# Package 'cleangeo'

April 17, 2021

<span id="page-0-0"></span>Version 0.2-4

Date 2021-04-17

Title Cleaning Geometries from Spatial Objects

Maintainer Emmanuel Blondel <emmanuel.blondel1@gmail.com>

**Depends**  $R$  ( $>= 2.15$ ), rgeos, maptools

Imports methods, sp

Suggests testthat, knitr, markdown, pbapply

Description Provides a set of utility tools to inspect spatial objects, facilitate handling and reporting of topology errors and geometry validity issues. Finally, it provides a geometry cleaner that will fix all geometry problems, and eliminate (at least reduce) the likelihood of having issues when doing spatial data processing.

License GPL  $(>= 2)$ 

URL <https://github.com/eblondel/cleangeo>

VignetteBuilder knitr

BugReports <https://github.com/eblondel/cleangeo/issues> RoxygenNote 7.1.0 NeedsCompilation no Author Emmanuel Blondel [aut, cre] (<https://orcid.org/0000-0002-5870-5762>) Repository CRAN Date/Publication 2021-04-17 13:30:02 UTC

# R topics documented:

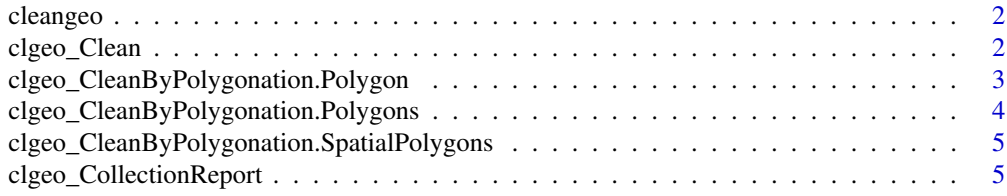

<span id="page-1-0"></span>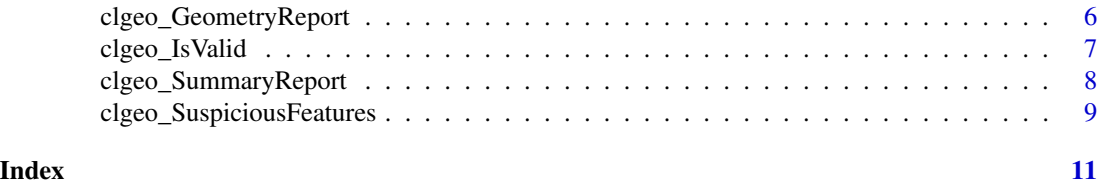

cleangeo *Clean Geometries from Spatial Objects*

# Description

cleangeo provides a set of utility tools to inspect spatial objects, facilitate handling and reporting of topology errors and geometry validity issues. Finally, it provides a geometry cleaner that will fix all geometry problems, and eliminate (at least reduce) the likelihood of having issues when doing spatial data processing.

# Details

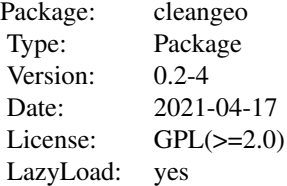

#### Author(s)

Emmanuel Blondel <emmanuel.blondel1@gmail.com>

clgeo\_Clean *clgeo\_Clean*

# Description

Function to clean a spatial data collection

#### Usage

```
clgeo_Clean(sp, errors.only = NULL, strategy = "POLYGONATION", verbose = FALSE)
```
#### <span id="page-2-0"></span>**Arguments**

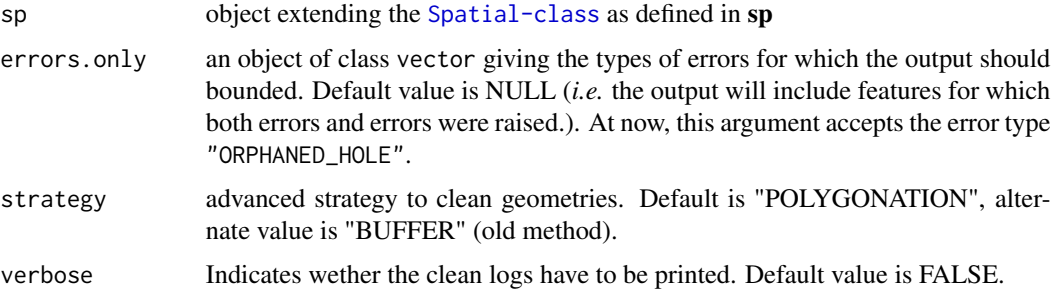

#### Value

an object extending the [Spatial-class](#page-0-0) as defined in sp, with cleaned geometries.

#### Note

About cleaning strategy: The polygonation method is a tentative alternate method to triangulation to clean geometries and to the classical often used 'buffer' approach. In the polygonation method, triangulation is skipped and a re-polygonation intuitive algorithm is applied to rebuild the source invalid geometry into one or more valid polygonal geometries.

#### Author(s)

Emmanuel Blondel <emmanuel.blondel1@gmail.com>

#### Examples

```
require(maptools)
file <- system.file("extdata", "example.shp", package = "cleangeo")
sp <- readShapePoly(file)
sp.clean <- clgeo_Clean(sp)
report.clean <- clgeo_CollectionReport(sp.clean)
clgeo_SummaryReport(report.clean)
```
clgeo\_CleanByPolygonation.Polygon *clgeo\_CleanByPolygonation.Polygon*

# Description

Function to clean a [Polygon-class](#page-0-0) object by polygonation.

# <span id="page-3-0"></span>Usage

```
clgeo_CleanByPolygonation.Polygon(p, verbose = FALSE)
```
#### Arguments

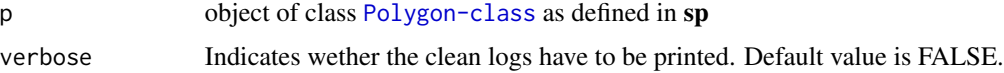

# Value

a list of objects of class [Polygon-class](#page-0-0) as defined in sp, with cleaned geometries.

# Note

The polygonation method is a tentative alternate method to triangulation to clean geometries. In this method, triangulation is skipped and a re-polygonation algorithm is applied.

# Author(s)

Emmanuel Blondel <emmanuel.blondel1@gmail.com>

clgeo\_CleanByPolygonation.Polygons

*clgeo\_CleanByPolygonation.Polygons*

# Description

Function to clean a [Polygons](#page-0-0) object by polygonation

# Usage

```
clgeo_CleanByPolygonation.Polygons(p, verbose = FALSE)
```
# Arguments

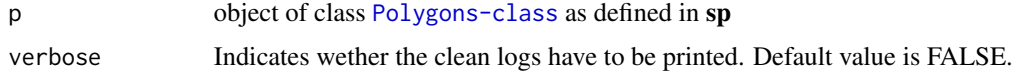

# Value

an object of class [Polygons-class](#page-0-0) as defined in sp, with cleaned geometries.

#### Note

The polygonation method is a tentative alternate method to triangulation to clean geometries. In this method, triangulation is skipped and a re-polygonation algorithm is applied.

#### <span id="page-4-0"></span>Author(s)

Emmanuel Blondel <emmanuel.blondel1@gmail.com>

clgeo\_CleanByPolygonation.SpatialPolygons *clgeo\_CleanByPolygonation.SpatialPolygons*

# Description

Function to clean a [SpatialPolygons](#page-0-0) object by polygonation

# Usage

```
clgeo_CleanByPolygonation.SpatialPolygons(sp, verbose = FALSE)
```
#### **Arguments**

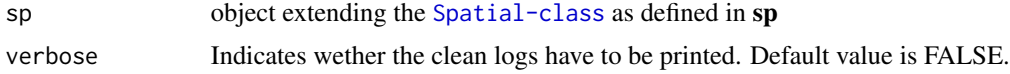

#### Value

an object extending the [Spatial-class](#page-0-0) as defined in sp, with cleaned geometries.

# Note

The polygonation method is a tentative alternate method to triangulation to clean geometries. In this method, triangulation is skipped and a re-polygonation algorithm is applied.

# Author(s)

Emmanuel Blondel <emmanuel.blondel1@gmail.com>

<span id="page-4-1"></span>clgeo\_CollectionReport

*clgeo\_CollectionReport*

# Description

Function to get a spatial data collection validation report. The function outputs a data.frame binding all geometry validity reports, each one produced by [clgeo\\_GeometryReport](#page-5-1)

# Usage

```
clgeo_CollectionReport(sp)
```
### <span id="page-5-0"></span>Arguments

#### Value

an object of class data. frame with the following columns:

- *type* eventual rgeos issue
- *valid* geometry validity status (according to OGC specifications)
- *issue\_type* type of geometry issue
- *error\_msg* catched message when error raised about geometry
- *warning\_msg* catched message when warning raised about geometry

# Author(s)

Emmanuel Blondel <emmanuel.blondel1@gmail.com>

# See Also

[clgeo\\_GeometryReport](#page-5-1)

# Examples

```
require(maptools)
file <- system.file("extdata", "example.shp", package = "cleangeo")
sp <- readShapePoly(file)
report <- clgeo_CollectionReport(sp)
```
<span id="page-5-1"></span>clgeo\_GeometryReport *clgeo\_GeometryReport*

# Description

Function to get a geometry validation report: The report informs on the following:

- *type* eventual **rgeos** issue
- *valid* geometry validity status (according to OGC specifications)
- *issue\_type* type of geometry issue
- *error\_msg* catched message when error raised about geometry
- *warning\_msg* catched message when warning raised about geometry

#### Usage

clgeo\_GeometryReport(spgeom)

# <span id="page-6-0"></span>clgeo\_IsValid 7

#### **Arguments**

spgeom object extending the [Spatial-class](#page-0-0) as defined in sp

# Value

an object of class list giving the following:

- *type* eventual rgeos issue
- *valid* geometry validity status (according to OGC specifications)
- *issue\_type* type of geometry issue
- *error\_msg* catched message when error raised about geometry
- *warning\_msg* catched message when warning raised about geometry

# Author(s)

Emmanuel Blondel <emmanuel.blondel1@gmail.com>

# See Also

#### [gIsValid](#page-0-0)

clgeo\_IsValid *clgeo\_IsValid*

# Description

Wrapper method to try performing rgeos::gIsValid call and catch eventual warnings or errors (in particular GEOS exceptions).

#### Usage

clgeo\_IsValid(sp, verbose = FALSE)

#### Arguments

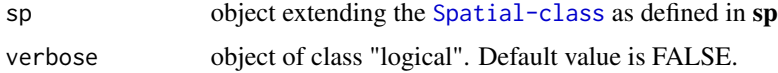

# Value

an object of class "logical". TRUE if valid, FALSE otherwise

# Author(s)

Emmanuel Blondel <emmanuel.blondel1@gmail.com>

# <span id="page-7-0"></span>Examples

```
require(maptools)
file <- system.file("extdata", "example.shp", package = "cleangeo")
sp <- readShapePoly(file)
clgeo_IsValid(sp)
```
clgeo\_SummaryReport *clgeo\_SummaryReport*

#### Description

Function to get summary of a spatial data collection report returned by [clgeo\\_CollectionReport](#page-4-1)

# Usage

```
clgeo_SummaryReport(report)
```
#### **Arguments**

report a report object as returned by[clgeo\\_CollectionReport](#page-4-1)

#### Value

an object of class table giving the report summary. The summary gives the counting by value for each of the report columns:

- *type* eventual rgeos issue
- *valid* geometry validity status (according to OGC specifications)
- *issue\_type* type of geometry issue
- *error\_msg* catched message when error raised about geometry
- *warning\_msg* catched message when warning raised about geometry

#### Author(s)

Emmanuel Blondel <emmanuel.blondel1@gmail.com>

# See Also

[clgeo\\_CollectionReport](#page-4-1)

# <span id="page-8-0"></span>clgeo\_SuspiciousFeatures 9

# Examples

```
require(maptools)
file <- system.file("extdata", "example.shp", package = "cleangeo")
sp <- readShapePoly(file)
report <- clgeo_CollectionReport(sp)
clgeo_SummaryReport(report)
```
clgeo\_SuspiciousFeatures

*clgeo\_SuspiciousFeatures*

# Description

Function to get the list of index of suspicious geometries within a spatial data collection, given a spatial data collection report returned by the function [clgeo\\_CollectionReport](#page-4-1)

# Usage

```
clgeo_SuspiciousFeatures(report, errors.only = NULL)
```
#### Arguments

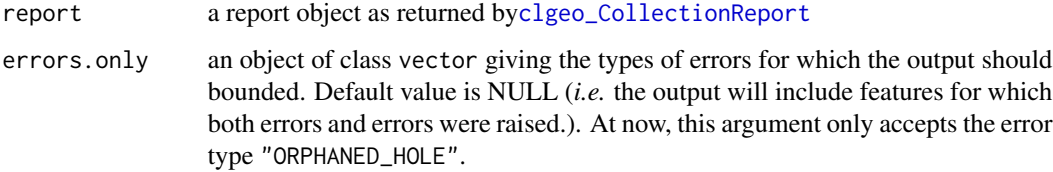

# Value

an object of class vector giving the numeric indexes of spatial objects tagged as suspicious (*i.e.* that are not valid acccording to OGC specifications)

# Author(s)

Emmanuel Blondel <emmanuel.blondel1@gmail.com>

# See Also

[clgeo\\_CollectionReport](#page-4-1)

# Examples

```
require(maptools)
file <- system.file("extdata", "example.shp", package = "cleangeo")
sp <- readShapePoly(file)
report <- clgeo_CollectionReport(sp)
nv <- clgeo_SuspiciousFeatures(report)
```
# <span id="page-10-0"></span>**Index**

```
∗ IsValid
    clgeo_IsValid, 7
∗ clean
    clgeo_Clean, 2
    clgeo_CleanByPolygonation.Polygon,
        3
    clgeo_CleanByPolygonation.Polygons,
        4
    clgeo_CleanByPolygonation.SpatialPolygons,
        5
    clgeo_IsValid, 7
∗ gIsValid
    clgeo_IsValid, 7
∗ geometry
    clgeo_Clean, 2
    clgeo_CleanByPolygonation.Polygon,
        3
    clgeo_CleanByPolygonation.Polygons,
        4
    5<br>|clgeo_CleanByPolygonation.SpatialPolygons<sub>>lgeo</sub>_co
        5
    clgeo_CollectionReport, 5
    clgeo_GeometryReport, 6
    clgeo_IsValid, 7
    clgeo_SummaryReport, 8
    clgeo_SuspiciousFeatures, 9
∗ summary
    clgeo_Clean, 2
    clgeo_CleanByPolygonation.Polygon,
        3
    clgeo_CleanByPolygonation.Polygons,
        4
    clgeo_CleanByPolygonation.SpatialPolygons,
        5
    clgeo_IsValid, 7
    clgeo_SummaryReport, 8
∗ validity
    clgeo_Clean, 2
    clgeo_CleanByPolygonation.Polygon,
                                                        3
                                                    clgeo_CleanByPolygonation.Polygons,
                                                         4
                                                    clgeo_CleanByPolygonation.SpatialPolygons,
                                                        5
                                                    clgeo_CollectionReport, 5
                                                    clgeo_GeometryReport, 6
                                                    clgeo_IsValid, 7
                                                    clgeo_SummaryReport, 8
                                                    clgeo_SuspiciousFeatures, 9
                                                cleangeo, 2
                                                clgeo_Clean, 2
                                                clgeo_CleanByPolygonation.Polygon, 3
                                                clgeo_CleanByPolygonation.Polygons, 4
                                                clgeo_CleanByPolygonation.SpatialPolygons,
                                                        5
                                                clgeo_CleanByTriangulation
                                                        (clgeo_CleanByPolygonation.SpatialPolygons),
                                                clgeo_CollectionReport, 5, 8, 9
                                                clgeo_Geometry (clgeo_GeometryReport), 6
                                                clgeo_GeometryReport, 5, 6, 6
                                                clgeo_IsValid, 7
                                                clgeo_SummaryReport, 8
                                                clgeo_SuspiciousFeatures, 9
                                                gIsValid, 7
                                                Polygons, 4
                                                SpatialPolygons, 5
```